**MURAKAMI\_UV\_RESPONSE\_6HR\_UP**

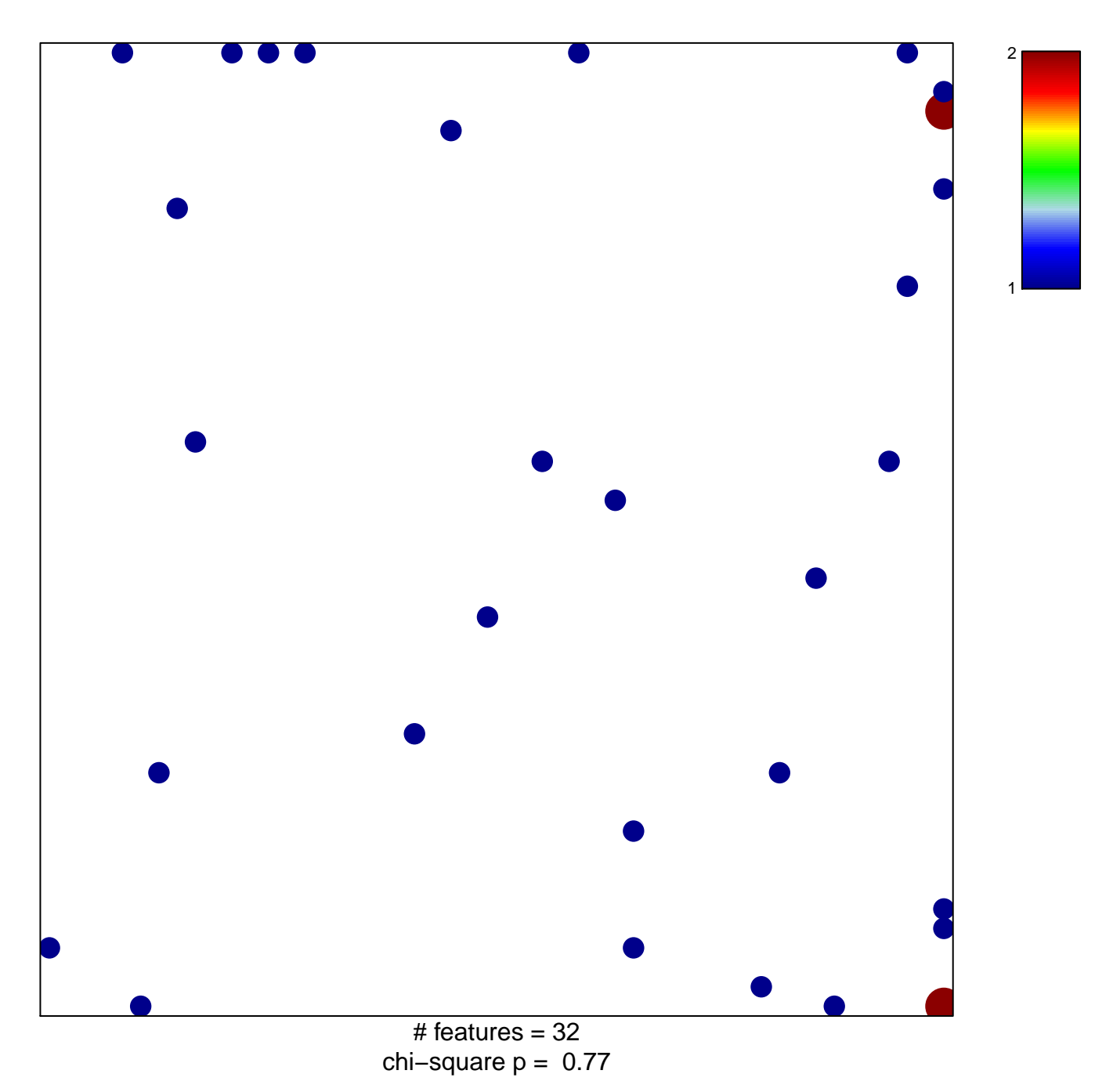

## **MURAKAMI\_UV\_RESPONSE\_6HR\_UP**

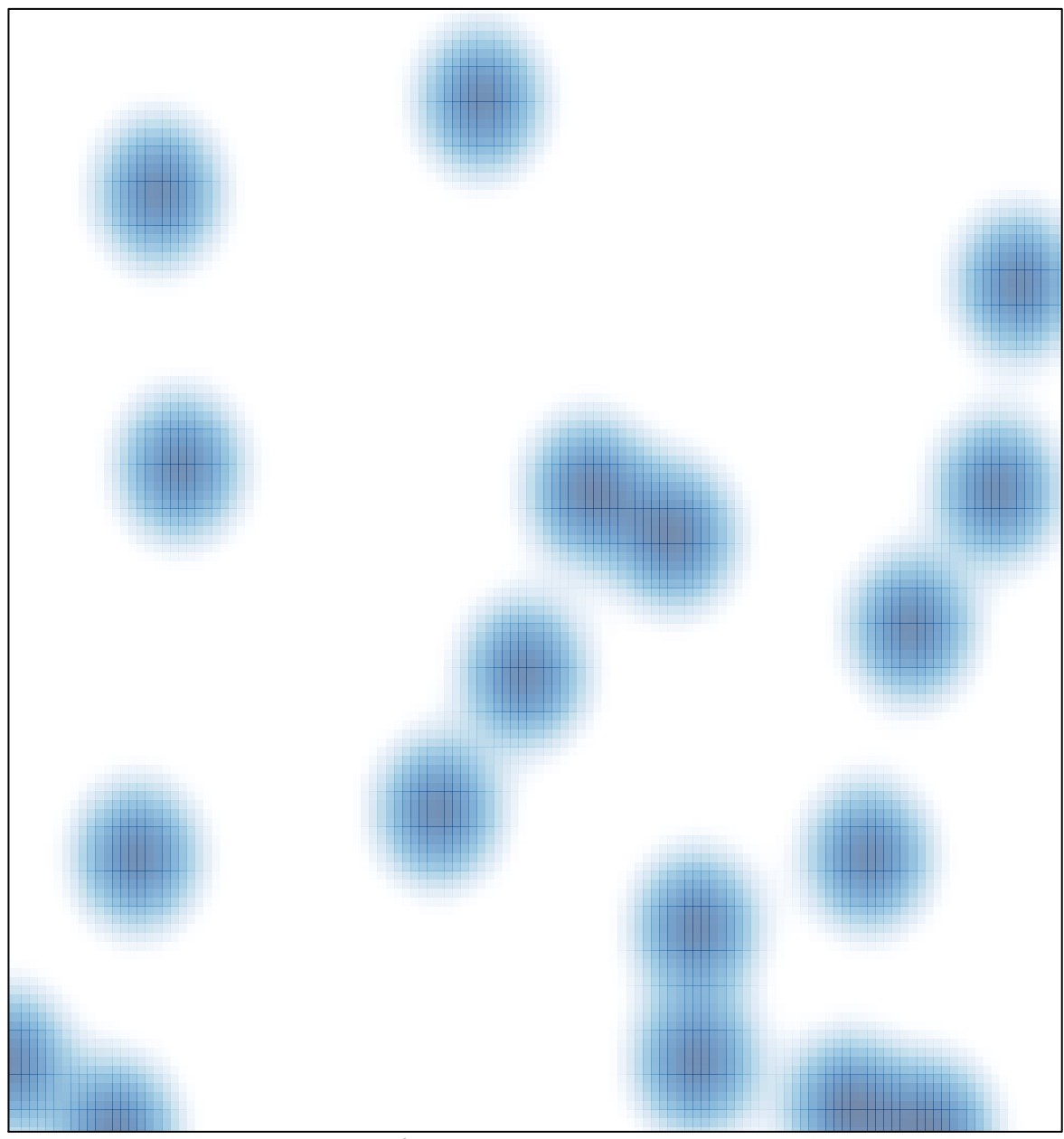

# features =  $32$ , max =  $2$